Приложение 1

# МИНОБРНАУКИ РОССИЙСКОЙ ФЕДЕРАЦИИ НАЦИОНАЛЬНЫЙ ИССЛЕДОВАТЕЛЬСКИЙ ТОМСКИЙ ГОСУДАРСТВЕННЫЙ УНИВЕРСИТЕТ

Институт прикладной математики и компьютерных наук

**УТВЕРЖДАЮ** Директор института прикладной математики и компьютерных наук **OMNIBIOTED ALAX А.В. Замятин** 2022 г.

Оценочные материалы текущего контроля и промежуточной аттестации по дисциплине (Оценочные средства по дисциплине)

#### Визуализация данных

по направлению подготовки

## 01.04.02 Прикладная математика и информатика

Направленность (профиль) подготовки: **Big Data and Data Science** 

ОС составил(и): канд. техн. наук, доцент, доцент кафедры теоретических основ информатики

 $\mathcal{A}_{\mathcal{P}}$ 

О.В. Марухина

Рецензент: канд. техн. наук, доцент кафедры теоретических основ информатики

С.В. Аксёнов

Оценочные средства одобрены на заседании учебно-методической комиссии института прикладной математики и компьютерных наук (УМК ИПМКН).

Протокол от 12.05.2022 г. № 4

Председатель УМК ИПМКН, председатель УМК ИПМКН,<br>д-р техн. наук, профессор С.П. Сущенко

**Оценочные средства (ОС)** являются элементом системы оценивания сформированности компетенций у обучающихся в целом или на определенном этапе ее формирования.

ОС разрабатывается в соответствии с рабочей программой (РП) дисциплины.

# **1. Компетенции и результаты обучения, формируемые в результате освоения дисциплины**

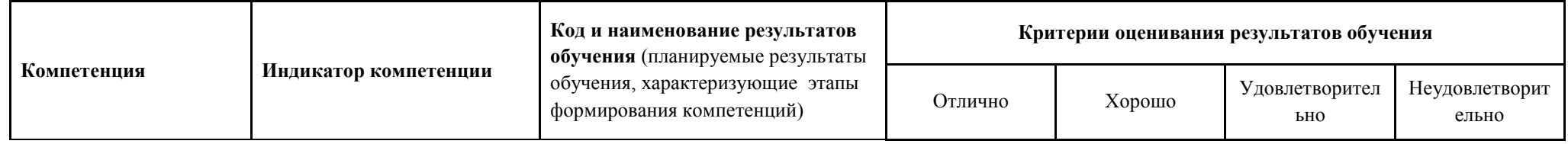

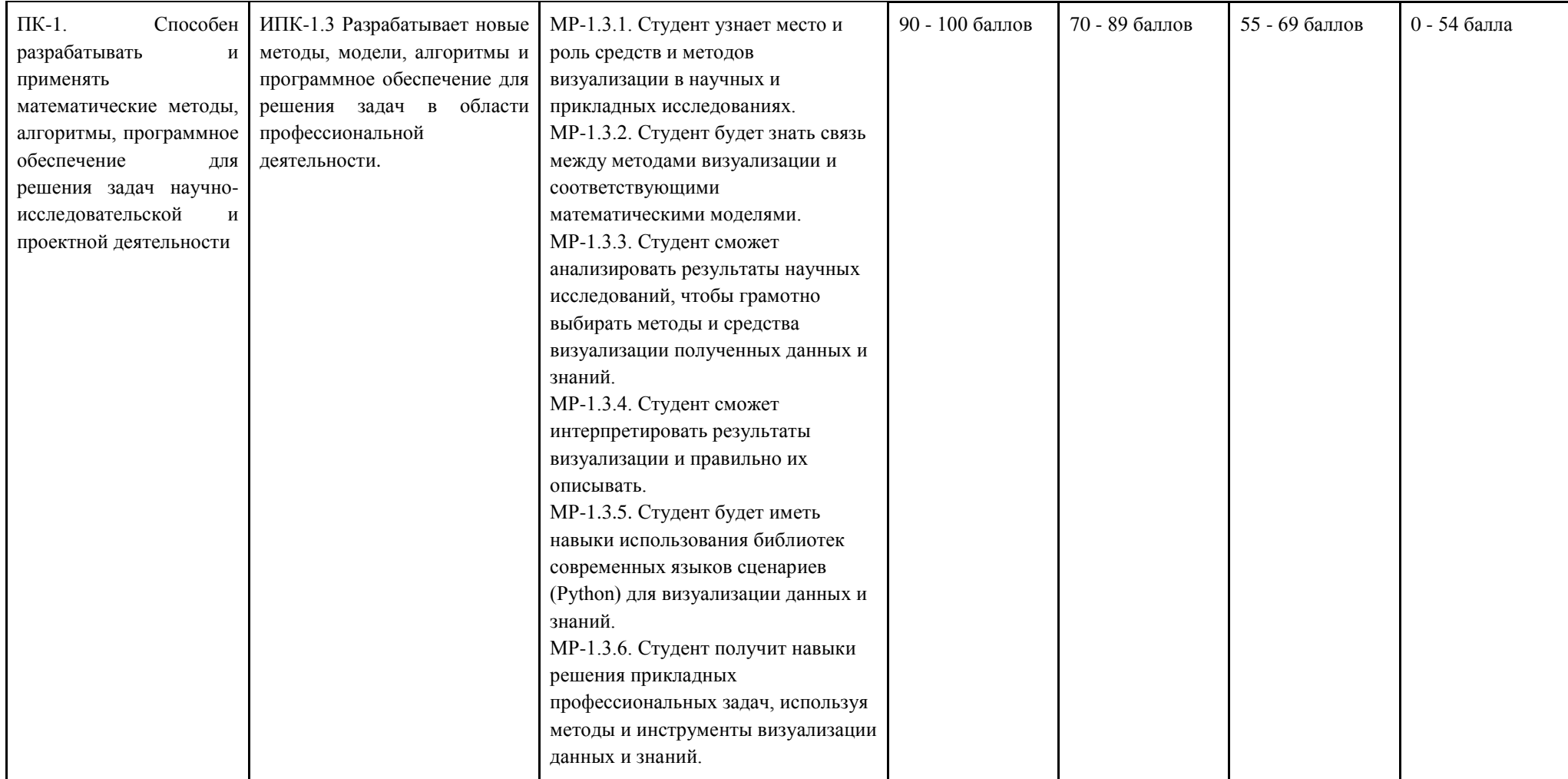

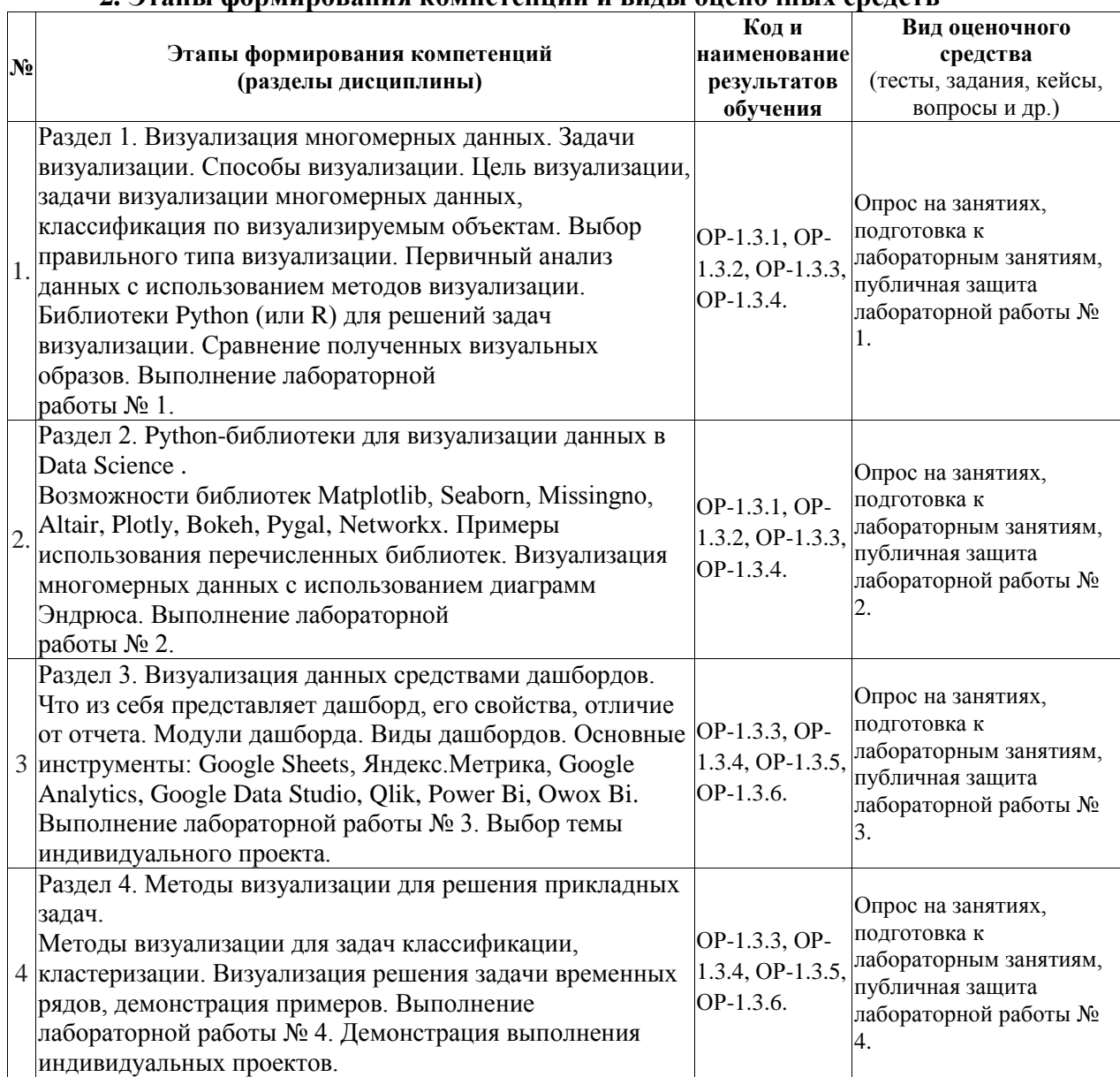

#### **2. Этапы формирования компетенций и виды оценочных средств**

**3. Типовые контрольные задания или иные материалы, необходимые для оценки образовательных результатов обучения**

3.1. Типовые задания для проведения текущего контроля успеваемости по дисциплине «Представление знаний и визуализация данных».

## **Лабораторная работа № 1**

**Исходные данные:** изучите открытые данные по выборам депутатов Государственной Думы Федерального Собрания Российской Федерации седьмого созыва: [http://www.vybory.izbirkom.ru/region/region/izbirkom?action=show&root=1&tvd=1001000677](http://www.vybory.izbirkom.ru/region/region/izbirkom?action=show&root=1&tvd=100100067795854&vrn=100100067795849®ion=0&global=1&sub_region=0&prver=0&pronetvd=0&vibid=100100067795854&type=233) [95854&vrn=100100067795849&region=0&global=1&sub\\_region=0&prver=0&pronetvd=0&vi](http://www.vybory.izbirkom.ru/region/region/izbirkom?action=show&root=1&tvd=100100067795854&vrn=100100067795849®ion=0&global=1&sub_region=0&prver=0&pronetvd=0&vibid=100100067795854&type=233) [bid=100100067795854&type=233.](http://www.vybory.izbirkom.ru/region/region/izbirkom?action=show&root=1&tvd=100100067795854&vrn=100100067795849®ion=0&global=1&sub_region=0&prver=0&pronetvd=0&vibid=100100067795854&type=233) Выберите для дальнейшего анализа данные по одному из округов.

**Задание:** 1) продумайте и подберите тип визуализации для ответа на следующие вопросы:

А) какие партии являются лидерами (аутсайдерами) по количеству голосов;

Б) какие избирательные участки являются лидерами (аутсайдерами) по количеству пришедших на выборы;

В) есть какие-то закономерности (связи) между количеством голосов за лидирующие партии и конкретными избирательными участками;

Г) можно ли определить какие-то другие связи?

Д) сделайте выводы.

#### **Лабораторная работа № 2**

Цель работы: познакомиться с основными элементами графической грамматики основных библиотек визуализации.

#### **Задания:**

Задание 1. С помощью любой из изученных библиотек напишите программный код, строящий следующие графики по набору данных diamonds.

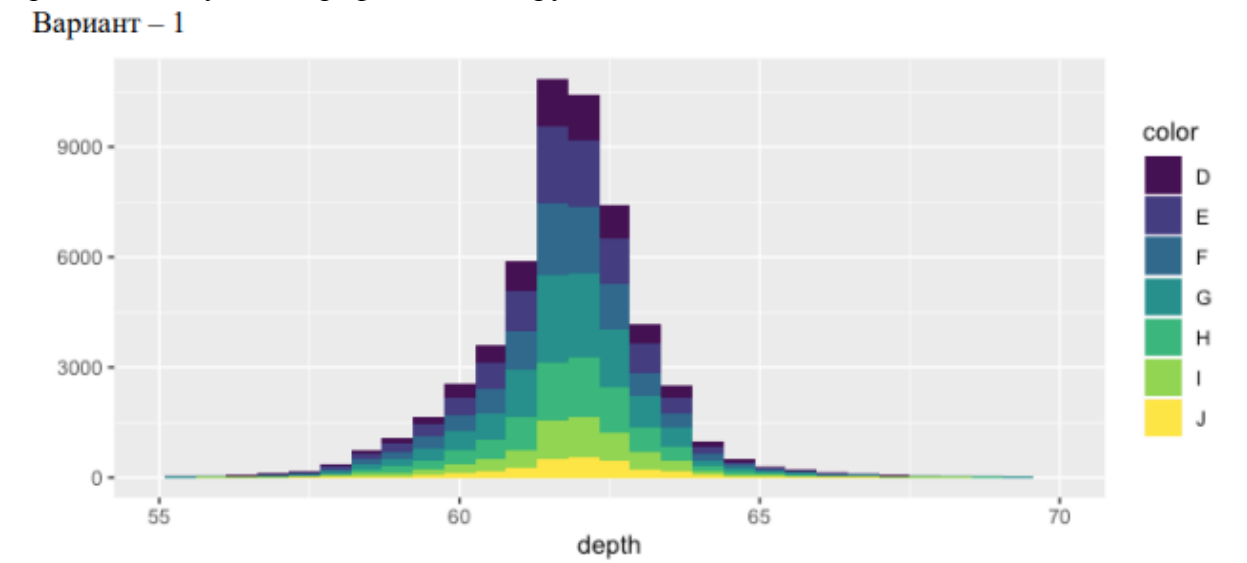

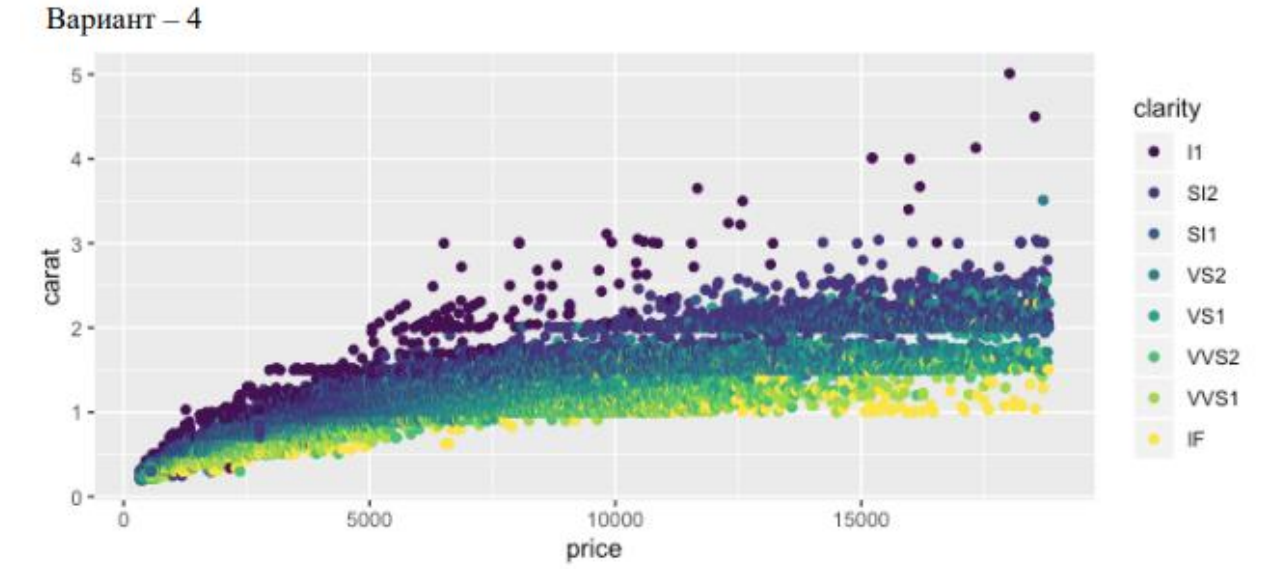

Задание 2. Напишите программный код, строящий следующие графики по набору данных mtcars.

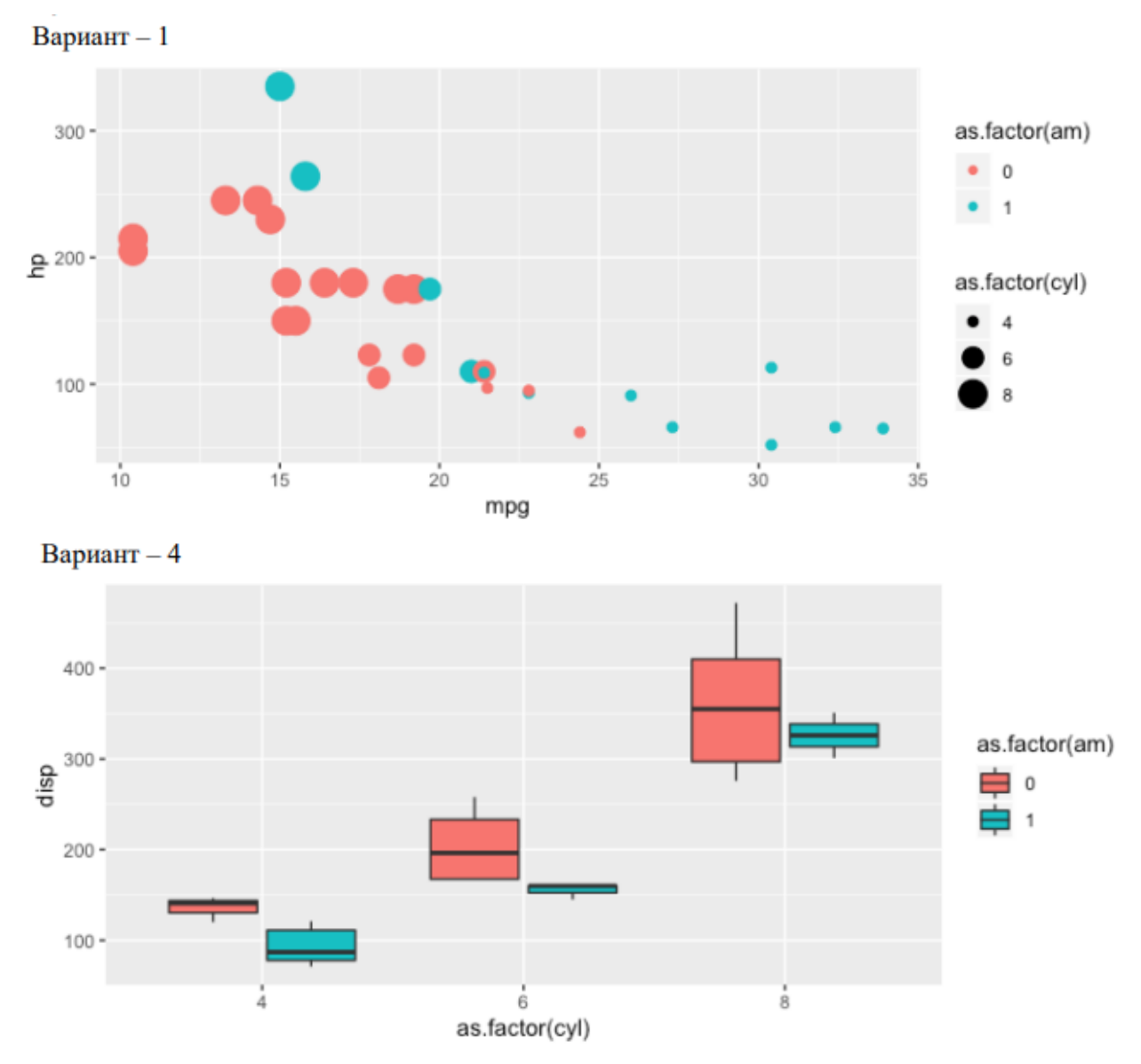

Задание 3. Постройте два произвольных графика, показав умение использовать различные настройки для набора данных по заданному варианту. Дайте описание набору данных и то, что показывает изображенный график.

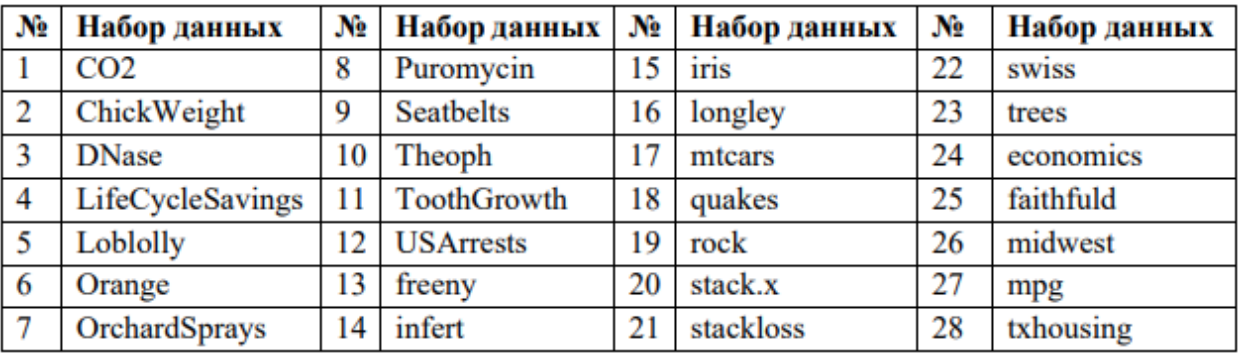

## **Темы индивидуальных проектов:**

Для укрепления изученного материала предусмотрено выполнение индивидуального проекта в рамках часов самостоятельной работы. Проект может быть выполнен как индивидуально, так и в мини-группе (2-3 чел.), при условии, что объем работы также будет увеличен. В конце семестра по каждому проекту представляется мини-презентация о результатах работы.

Тематика индивидуального проекта связана с темой ВКР магистранта. Цель работы – использование методов визуализации в своей научной работе.

## **Темы опросов на занятиях:**

Связаны с материалом предыдущих лекций, а также личным опытом студентов. Студенты могут предлагать варианты решений поставленной преподавателем задачи, а также инструменты решения.

Примеры вопросов:

1) Какой тип визуализации лучше всего подойдет для задачи прогнозирования?

- 2) Как вы обоснуете выбор библиотеки для визуализации?
- 3) Как еще можно визуализировать представленную зависимость в данных?

3.2. Типовые задания для проведения промежуточной аттестации по дисциплине «Представление знаний и визуализация данных»

Зачет выставляется на основе представления и защиты индивидуального проекта.

Студент выполняет презентацию, а также демонстрирует программный код. Вопросы по результатам могут задавать все студенты группы, не только преподаватель.

Таблица критериев выставления зачета

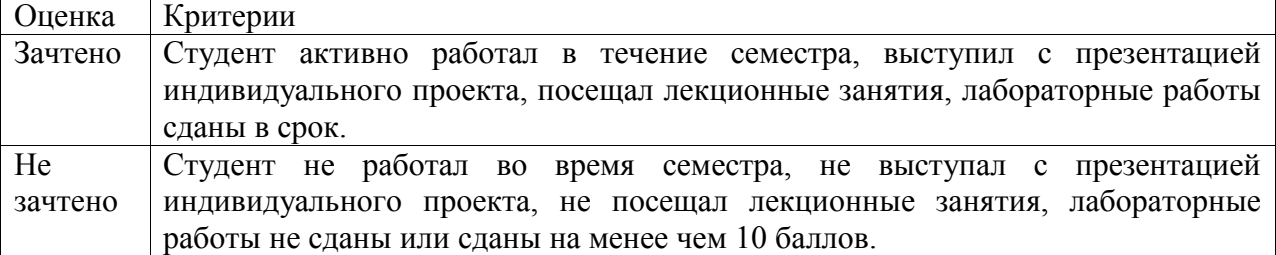

## **4. Методические материалы, определяющие процедуры оценивания образовательных результатов обучения**

4.1. Методические материалы для оценки текущего контроля успеваемости по дисциплине.

# **Рейтинговая система для оценки текущей успеваемости обучающихся**

Таблица – Балльные оценки для элементов контроля

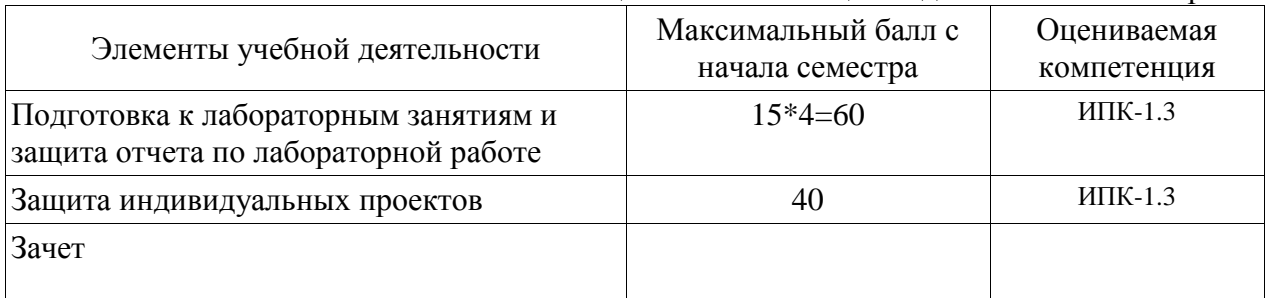

4.2. Методические материалы для проведения промежуточной аттестации по дисциплине.

## **Пересчет баллов в оценки промежуточной успеваемости**

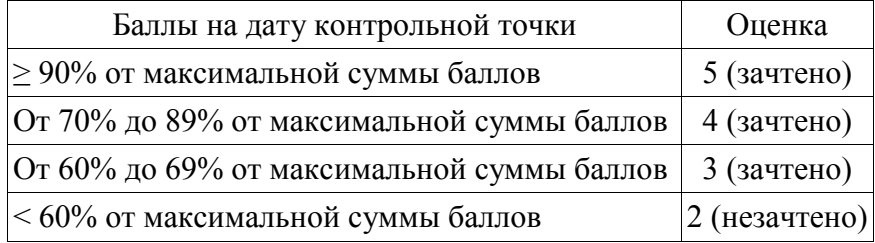